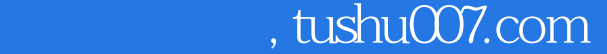

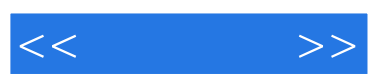

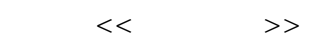

- 13 ISBN 9787801445087
- 10 ISBN 7801445082

出版时间:2006-1

页数:248

字数:379000

extended by PDF and the PDF

更多资源请访问:http://www.tushu007.com

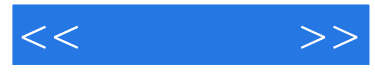

## Dreamweaver

Dreamweaver 本书采用"理论+实例+提高练习+案例赏析+互动问答"的结构形式,适合教学和自学使用,重点讲 Dreamweaver 8 Dreamweaver

Dreamweaver

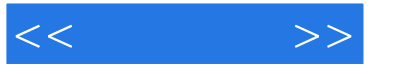

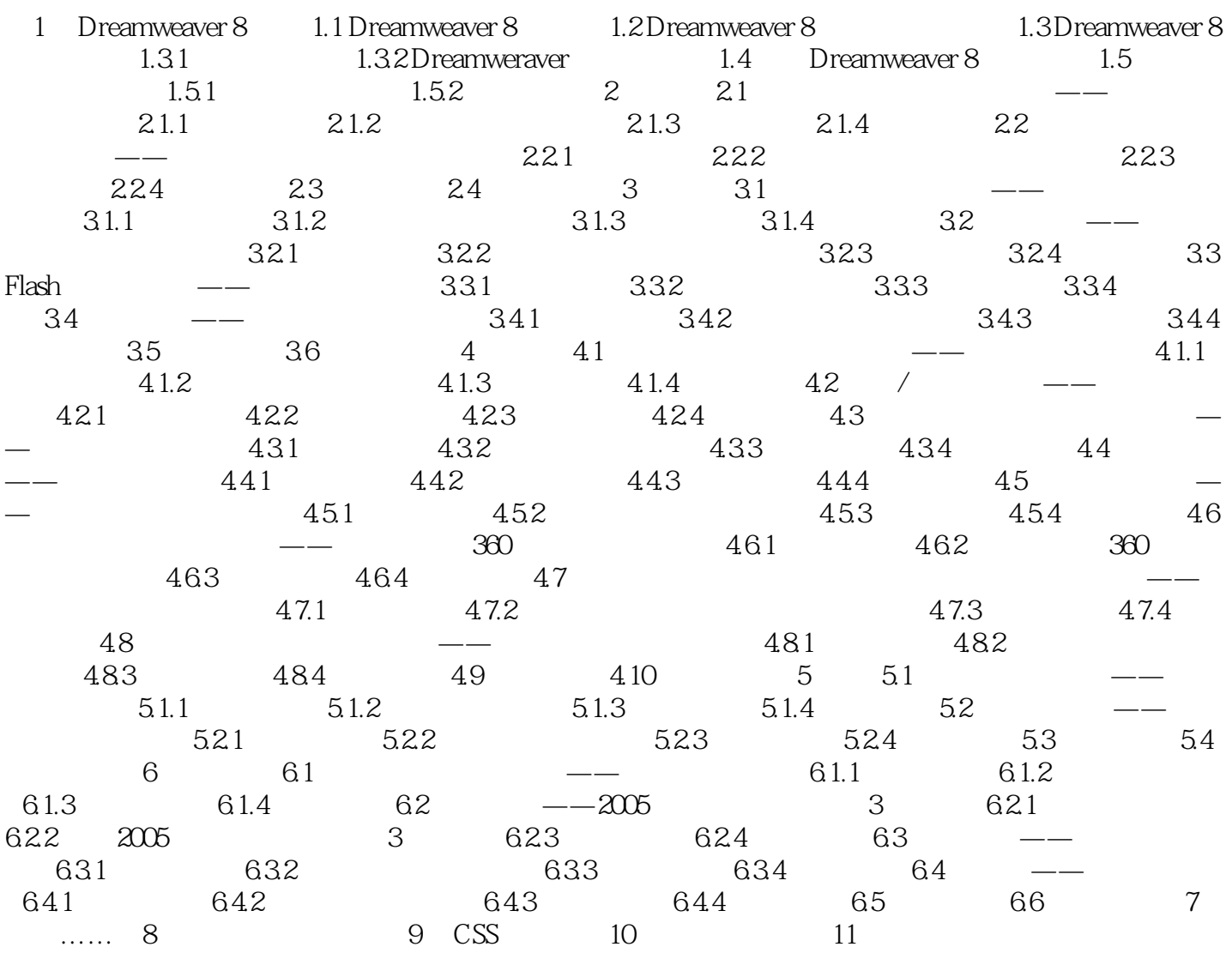

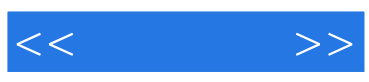

本站所提供下载的PDF图书仅提供预览和简介,请支持正版图书。

更多资源请访问:http://www.tushu007.com